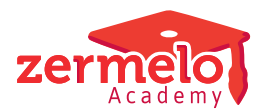

[Artikelen](https://support.zermelo.nl/kb) > [Instructievideo's](https://support.zermelo.nl/kb/instructievideos) > [Maatwerkcoördinator](https://support.zermelo.nl/kb/maatwerkcoordinator) > [Video: Inschrijfprocedure maken](https://support.zermelo.nl/kb/articles/video-inschrijfprocedure-maken)

## Video: Inschrijfprocedure maken

Zermelo - 2024-10-22 - [Maatwerkcoördinator](https://support.zermelo.nl/kb/maatwerkcoordinator)

In onderstaande video leggen we u uit hoe u als een inschrijfprocedure maakt, zodat leerlingen zich kunnen inschrijven voor keuzelessen in de WebApp en zodat mentoren ook de inschrijvingen kunnen beheren.

Meer informatie over dit onderwerp vindt u op [onze handleiding](https://support.zermelo.nl/guides/topic/123).